# PROJECT **Gesture Translator - application for recognizing sign language gestures using the Raspberry Pi**

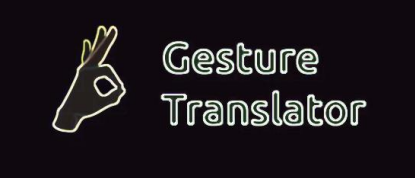

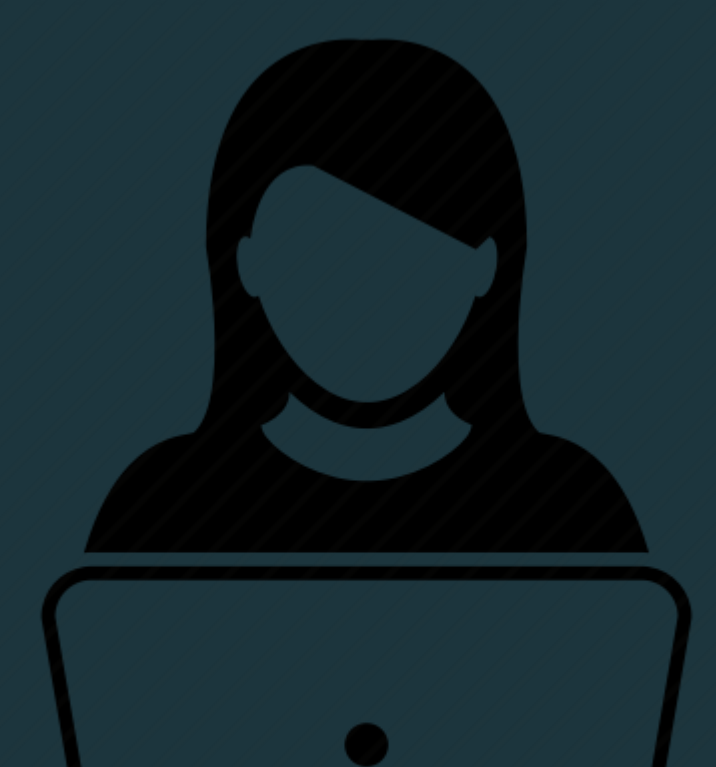

# **HELLO THERE!**

Authors: Paulina Skwarzec Małgorzata Łyczywek

#### About us :

Dream team! We met on the train in January 2018. Both Python lovers and decided "let's take part in Anita's Moonshot Codeathon"  $\odot$ 

## MOTIVATION

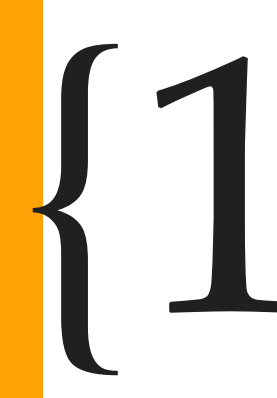

We wanted to create a useful application supporting people with disabilities. We wanted to create a useful application supporting people with<br>disabilities.<br>The choice : deaf people.<br>According to statistics, through the communication barrier, they

The choice : deaf people.

According to statistics, through the communication barrier, they often have problems with sorting out the everyday affairs (for example: shopping in stores, dealing with different matters in offices, banks or doctors' offices).

## GOALS

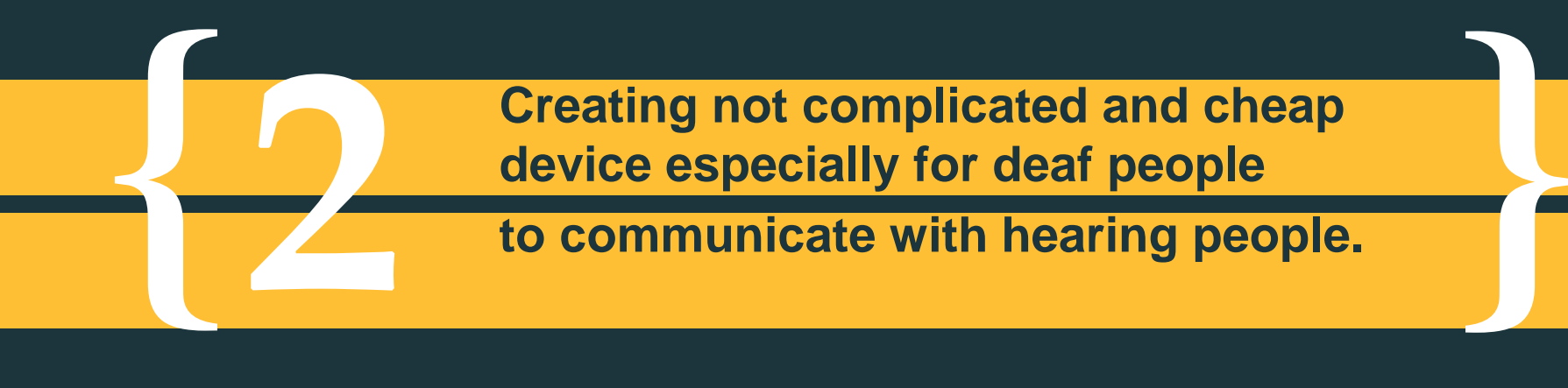

## IDEA

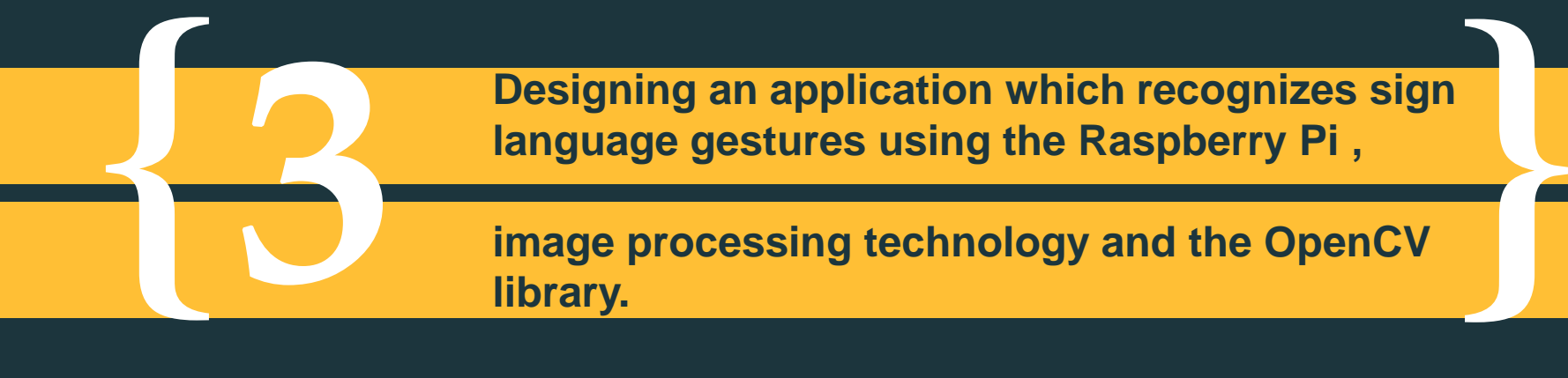

**Designing an application which recognizes sign language gestures using the Raspberry Pi ,**

**image processing technology and the OpenCV library.**

#### **Raspberry pi 3, model B**

#### **USB Camera (min. 640x480)**

*Technologies*

**EQIUPMENT** *and*

Numpy 1.13.3

OpenCV 2.40.1

PyCharm

Python 2.7

PyQt 4.11

# **3 reasons to be Simple, intuitive interface**

**Gesture Translator is an accessible app, TURN ON and USE** 

**only one window = clear interface**

 $\mathbf 2$ 

**There are no complicated functions - only two buttons for**  3 **choosing detection mode : RED and SKIN.** 

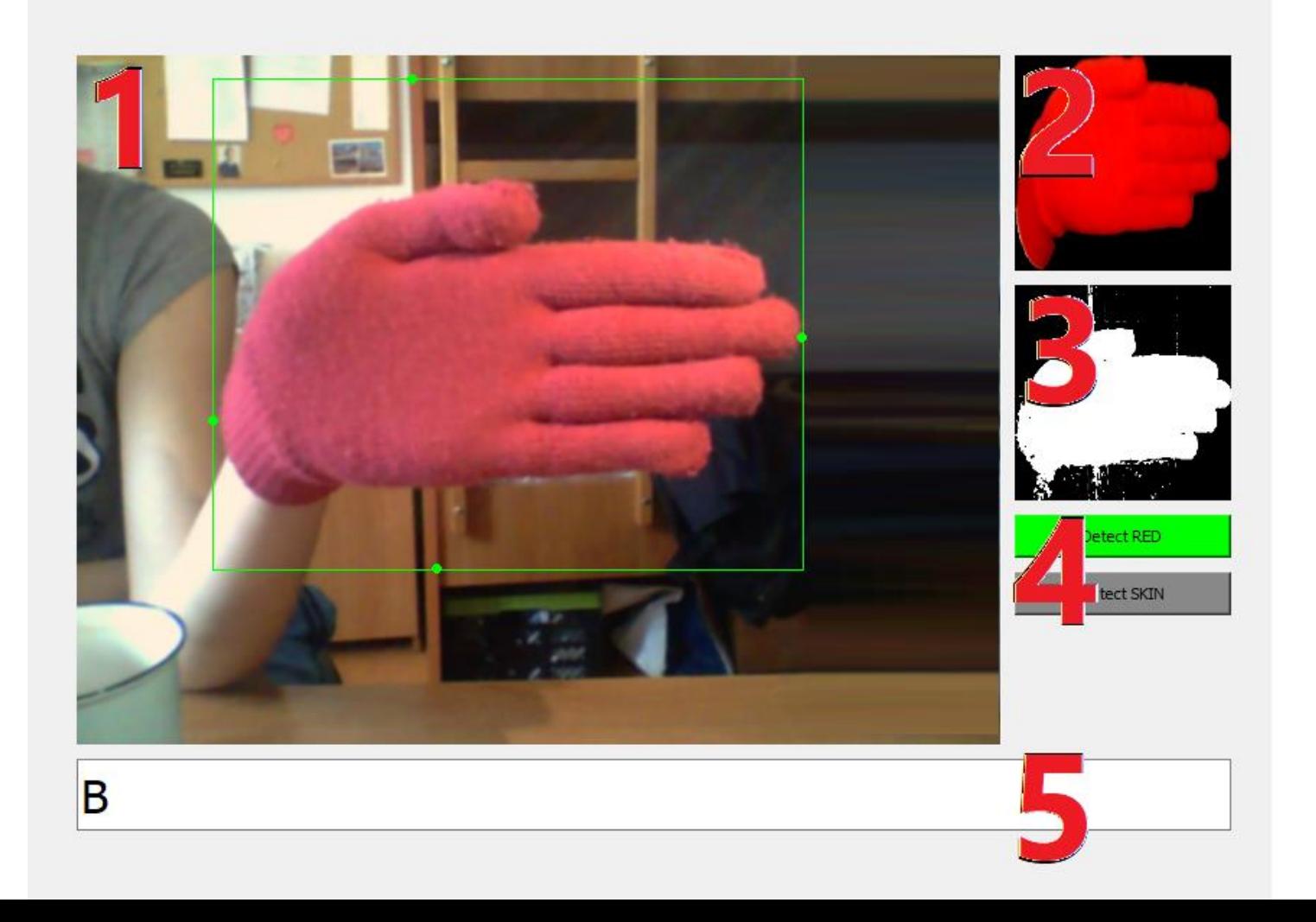

## **What the application window included?**

- 1. Real-time view from the camera
- 2. Detected gesture, taken from the database
- 3. Section of the detected image with the binary mask
- 4. Buttons for selecting the detection method
- 5. Result in text form

{

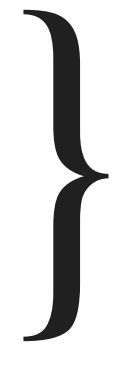

# **How it works? (technical)**

**Preprocessing of the picture:**

**Generating an image mask :**

- vertical image reflection
- gaussian blur with a 5x5 mask

• conversion of the image color scale to HSV

- creation of masks for the indicated thresholds
- merging masks to create a multi-threshold mask

**Getting the classification gesture and area of interest**

**Contour selection**

- selection the contour with the largest area
- Getting the size of the largest contour
- contour removal from the image of the main hand area and mask
- creating an image from the area of interest
- application of the SVM classifier for the detected image
- loading a gesture and letters based on classification

**Detection of image contours**

• applying a method from the OpenCV library to find the main contours of the image